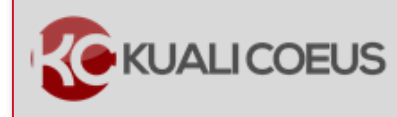

Quick Card

## **Overview:**

If your budget incurs Underrecovery, you must identify the sources of funding that will support the expense and distribute it to those sources. Underrecovery (unrecovered F&A) is generated by indirect costs that are not paid by the Sponsor. Some ways this can happen are:

- The Sponsor will not pay the Institute's full F&A expenses.
- The Sponsor uses a different indirect cost base, such as Total Direct Cost (TDC).
- The Sponsor uses a different rate than the current Institute rates, such as a fixed-forthe-life award.

## **Procedure:**

While in the Budget, click the **Institutional Commitments Unrecovered F&A** on the **Navigation** panel. The **Unrecovered F&A** screen will open with default settings for each Project Period (Fiscal Years, On/Off Campus, etc.).

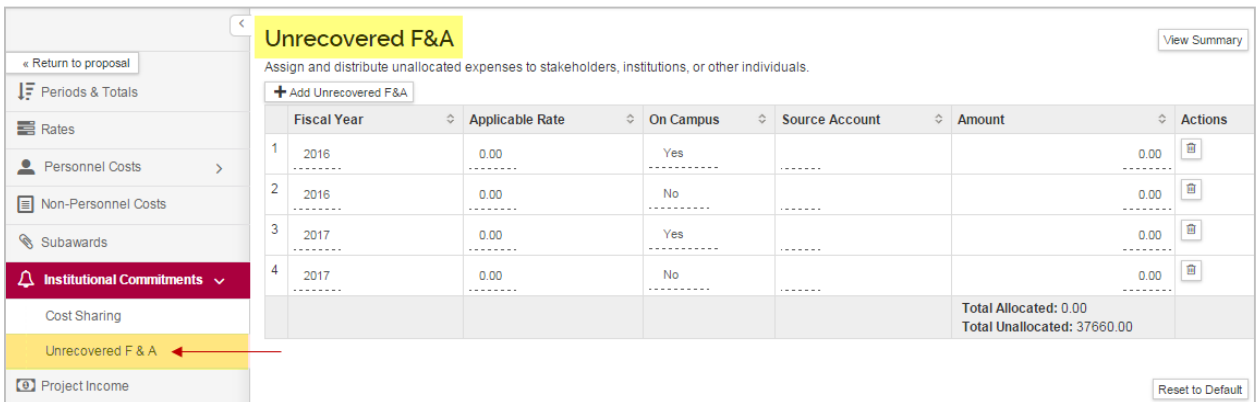

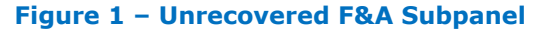

1. Click the **View Summary** button, to see the Unrecovered F&A amounts that must be distributed per project period. Click the **Close** button or **the state of the close** out of this window.

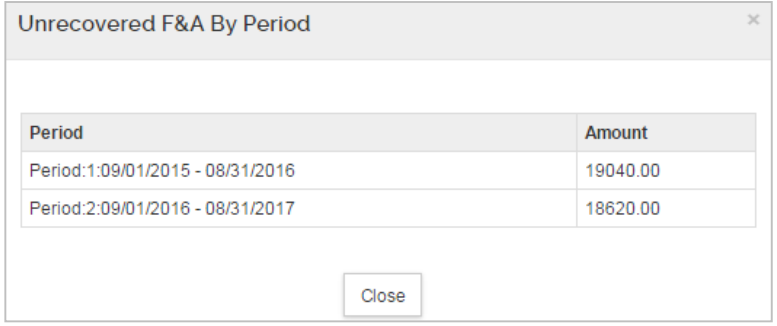

**Figure 22 – Unrecovered F&A By Period Window**

2. In the **Unrecovered F&A** screen, for each Fiscal Year/Project Period:

a. Click in the field in the **Source Account** column to enter the Account Number for Underrecovery. The field will become editable upon clicking on it.

**Note:** If the Account is yet to be determined, enter one of the applicable placeholder source accounts:

- $\bullet$  0000001 Institute
- $\bullet$  0000002 Provost
- $-0000003 School$
- $-0000004 DLC$
- 0000007 Unknown

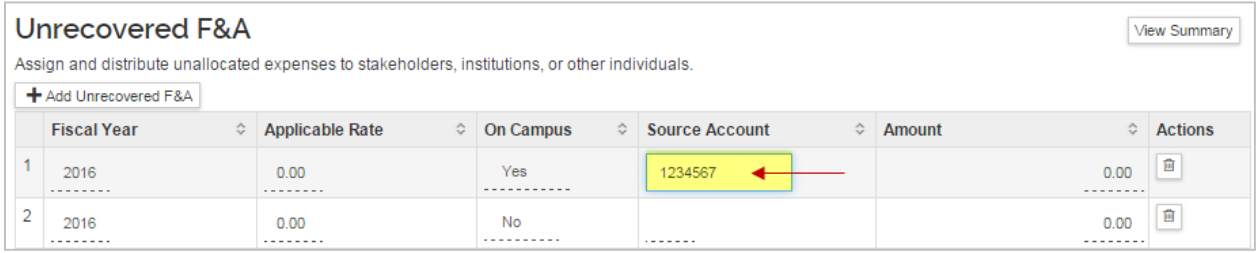

## **Figure 3 – Editing Source Account**

b. Click on the field in the **Amount** column to enter the amount being distributed to the Source Account for the selected Fiscal Year/Budget Period. The field will become editable upon clicking on it.

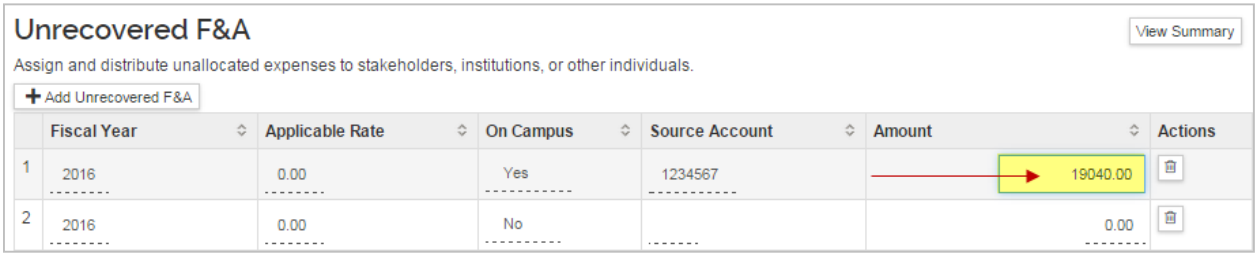

**Figure 4 – Editing Amount**

**Note**: If the entire project is taking place On Campus, then the Off Campus lines can be deleted from the screen by clicking the **in** in the **Actions** column for those lines (and vice versa).

3. Repeat these steps to distribute all the Unrecovered F&A.

## **Note**: The **Total Unallocated** field should be **0.00** once all the Underrecovery is distributed.

| Unrecovered F&A                                                                                 |                    |           |                        |           |                    |   |                       |   |                                                      | View Summary   |
|-------------------------------------------------------------------------------------------------|--------------------|-----------|------------------------|-----------|--------------------|---|-----------------------|---|------------------------------------------------------|----------------|
| Assign and distribute unallocated expenses to stakeholders, institutions, or other individuals. |                    |           |                        |           |                    |   |                       |   |                                                      |                |
| + Add Unrecovered F&A                                                                           |                    |           |                        |           |                    |   |                       |   |                                                      |                |
|                                                                                                 | <b>Fiscal Year</b> | $\hat{v}$ | <b>Applicable Rate</b> | $\hat{v}$ | <b>On Campus</b>   | ≎ | <b>Source Account</b> | ≎ | Amount<br>≎                                          | <b>Actions</b> |
|                                                                                                 | 2016<br>--------   |           | 0.00<br>--------       |           | Yes<br>----------- |   | 1234567               |   | 19040.00                                             | 自              |
| 2                                                                                               | 2017<br>.          |           | 0.00<br>.              |           | Yes                |   | 1234567               |   | 18620.00                                             | û              |
|                                                                                                 |                    |           |                        |           |                    |   |                       |   | Total Allocated: 37660.00<br>Total Unallocated: 0.00 |                |

**Figure 6 – Total Unallocated**

To add comments regarding the distribution, do so in the **Budget Settings** window. A description of the Sponsor's cap on indirect costs should also be entered in the Comments field (for example: "sponsor limits indirect costs to 10% of TDC.")

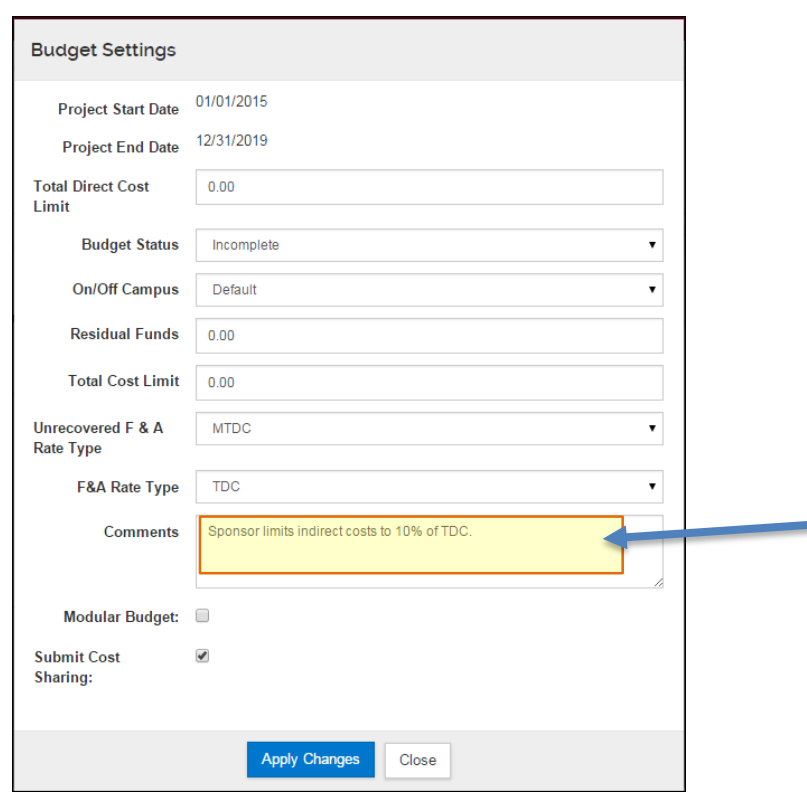

**Figure 7 – Budget Comments**

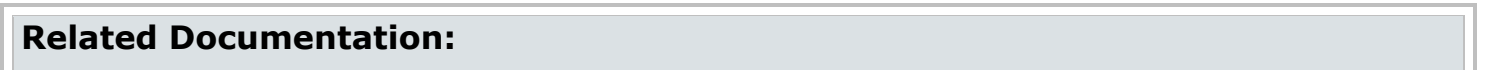

- F&A [and Unrecovered F&A Rate Types Budget Settings](http://kc.mit.edu/sites/kc/files/uploads/kuali-coeus-unrecovered-fa-rate-types-budget-settings-quick-reference-card.pdf)
- [Research Underrecovery at Proposal Phase](http://osp.mit.edu/grant-and-contract-administration/underrecovery/research-underrecovery-at-proposal-phase)

For questions regarding *Kuali Coeus Proposal Review & Approval Quick Reference Cards*, email the Support Team at kc-help@mit.edu.